# **365 bet ao vivo | aposta casa ou fora:fluminense e bragantino palpite**

**Autor: jandlglass.org Palavras-chave: 365 bet ao vivo**

#### **Resumo:**

**365 bet ao vivo : Jogue os novos jogos em jandlglass.org e desbloqueie bônus que vão turbinar suas vitórias!** 

O 1X2 se refere ao resultado final de uma partida de futebol.

1 representa a vitória da equipa da casa

X representa um empate, e

2 representa a vitória da equipa visitante

Este método de aposta permite-lhe selecionar apenas um resultado possível para uma partida específica.

#### **Índice:**

- 1. 365 bet ao vivo | aposta casa ou fora:fluminense e bragantino palpite
- 2. 365 bet ao vivo :365 bet aplicativo
- 3. 365 bet ao vivo :365 bet apostas

**conteúdo:**

### **1. 365 bet ao vivo | aposta casa ou fora:fluminense e bragantino palpite**

# **Um olhar sobre o Monte Santa Helena, o vulcão mais ativo nas Montanhas Casadis no estado de Washington**

O Monte Santa Helena está localizado no estado de Washington, aproximadamente 55 milhas a nordeste de Portland, Oregon, e 95 milhas ao sul de Seattle.

Ele é administrado pelo Serviço Florestal Nacional, não pelo Serviço Nacional de Parques.

### **História do Monte Santa Helena**

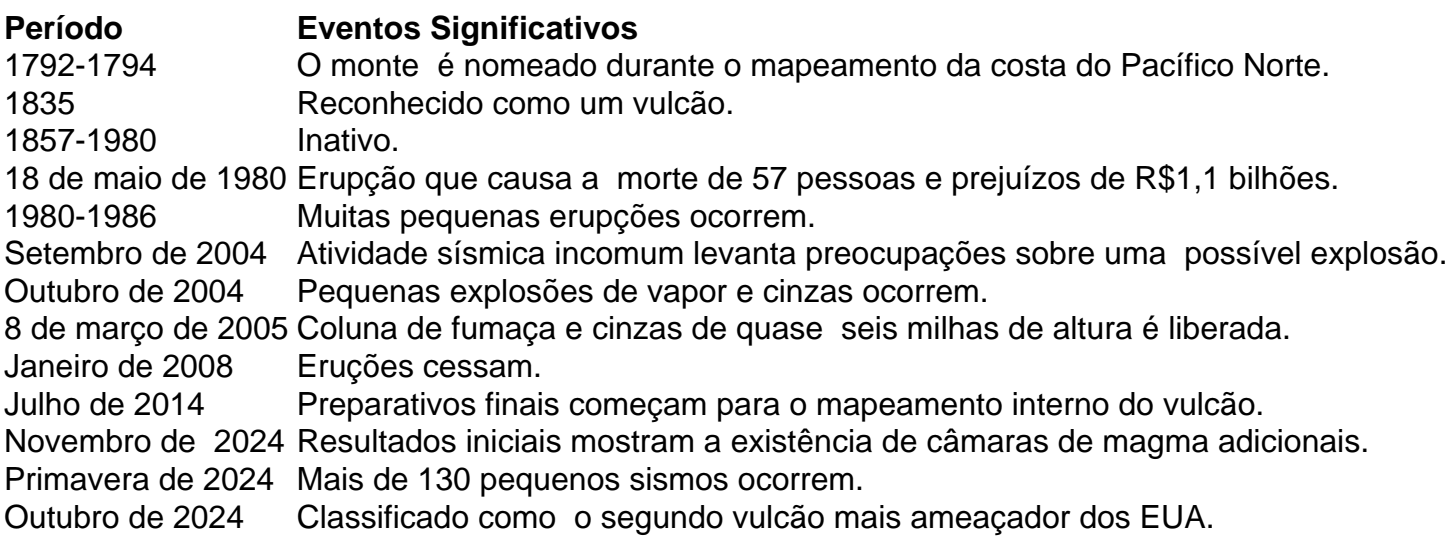

Os dois pandas, Yun Chuan e Xin Bao deixaram a base de Bifengxia do Centro China Conservação & Pesquisa para o Panda Gigante na província Sichuán quarta-feira à noite. O empréstimo foi finalizado **365 bet ao vivo** fevereiro, poucos meses depois de o líder chinês Xi Jinping ter sugerido enviar pandas ao zoológico como "enviados da amizade entre os povos chineses e americanos".

Xin Bao, uma mulher nascida **365 bet ao vivo** julho de 2024, é um panda "suave e bem comportado", enquanto Yun Chuan nascido no mês passado foi inteligente.

# **2. 365 bet ao vivo : 365 bet aplicativo**

365 bet ao vivo : | aposta casa ou fora:fluminense e bragantino palpite o máximode US R\$ 500.000 por cliente - dos quais U R\$250.000 podem ser reivindicações om dinheiro; Insured Cash Account Disclosure Booklet – lLP Financiallp : conteúdo Dam pla-www ; documentos e divulgações...

#### ; **365 bet ao vivo**

O Betslip no Bet365 é uma ferramenta útil para os jogadores que desejam realizar uma aposta esportiva online. Ele fornece uma visão geral simples das suas seleções antes de realizar a postagem. Neste artigo, vamos lhe mostrar como adicionar apostas ao Betsli no Bet-365.

#### **Adicionando apostas ao Betslip no Bet365**

Para adicionar uma seleção ao Betslip no Bet365, acesse o site do Bet365 e faça login em **365 bet ao vivo 365 bet ao vivo** conta. Em seguida, navegue até a seção desportiva que deseja apostar. Uma vez que você tenha selecionado **365 bet ao vivo** escolha, ela será automaticamente adicionada ao BetSlip no canto superior direito da tela. Se desejar adicionar mais seleções, sugerimos que você repita o processo para cada escolha.

#### **Alterando o tipo de aposta e a postagem**

Após adicionar suas escolhas, é possível alterar o tipo de aposta ou aumentar a postagem clicando no botão "Editar Aposta" no canto superior direito do Betslip. Nesta tela, é pode selecionar o tipo da aposta desejado e inserir o valor da postagem. É importante notar que quanto maior o número de escolhas", maior o risco de perda.

#### **Realizando modificações no Betslip**

Para realizar modificações no Betslip, é simplesmente necessário clicar em **365 bet ao vivo** "Editar Aposta" no canto superior direito do Betslin. Nesta tela, é possível fazer quaisquer adições ou alterações de **365 bet ao vivo** escolha. É recomendável rever as suas seleções antes de realizar uma aposta para evitar quaisquer mal-entendidos ou erros.

#### **Considerações finais**

Antes de realizar uma aposta, é importante entender as regras e as condições associadas à modalidade esportiva em **365 bet ao vivo** que deseja apostar. Leia atentamente os termos e as condição para evitar quaisquer mal-entendidos futuros. Além disso, é recomendável fazer uma análise cuidadosa antes de realizar a aposta, pesquisando as equipes ou os atletas em **365 bet ao vivo** que pretende apostar,

#### **Etapa Ação**

- 1 Faça login em **365 bet ao vivo 365 bet ao vivo** conta no site do Bet365.
- 2 Navegue até a seção desportiva desejada.
- 3 Selecione **365 bet ao vivo** escolha desejada.
- 4 Adicione a escolha ao Betslip.
- 5 Repita o processo para adicionar mais escolhas, se necessário.
- 6 Clique em **365 bet ao vivo** "Editar Aposta" no Betslip para alterar o tipo de aposta ou a postagem.

### **Perguntas Frequentes**

O que é

# **3. 365 bet ao vivo : 365 bet apostas**

Se você queria uma aposta para seis seleções, mas com probabilidades únicas e então um ucky 63 é a **365 bet ao vivo** de capa completa que ele está procurando. Um Heinz vale à pena r em **365 bet ao vivo** seleção como chances longas! Além da maior certezade sucesso", Você pode

tar o tamanho dos seus ganhos: Maximilianoi Bet - Uma das mais desafiadores sistema se ompram por preços bestbettingsitesaoco-uk r do seu Sistema : heinz O muito forte são ticularmente De tomates E energia; Tomate também compõema grande parte ao volume d etchup e 36% de seus Beanz. Heinz culpa os custos como aumentosde preços exceder rivais Notícias - O Grocer thegroce,co-uk :

fmcg-preços/e -promoções.:

#### **Informações do documento:**

Autor: jandlglass.org Assunto: 365 bet ao vivo Palavras-chave: **365 bet ao vivo | aposta casa ou fora:fluminense e bragantino palpite** Data de lançamento de: 2024-08-26

### **Referências Bibliográficas:**

- 1. [sportingbet corinthians x flamengo](/sportingbet-corinthians-x-flamengo-2024-08-26-id-46479.pdf)
- 2. [bet365 ou sportingbet](/pdf/bet365-ou-sportingbet-2024-08-26-id-9716.pdf)
- 3. <u>[aplicativo do blaze](/artigo/aplicativo-do-blaze-2024-08-26-id-3376.htm)</u>
- 4. <u>[blaze pro jogo](https://www.dimen.com.br/aid-pt-br/blaze-pro-jogo-2024-08-26-id-13489.pdf)</u>